### *II. Premiers pas Comment insérer une référence ?*

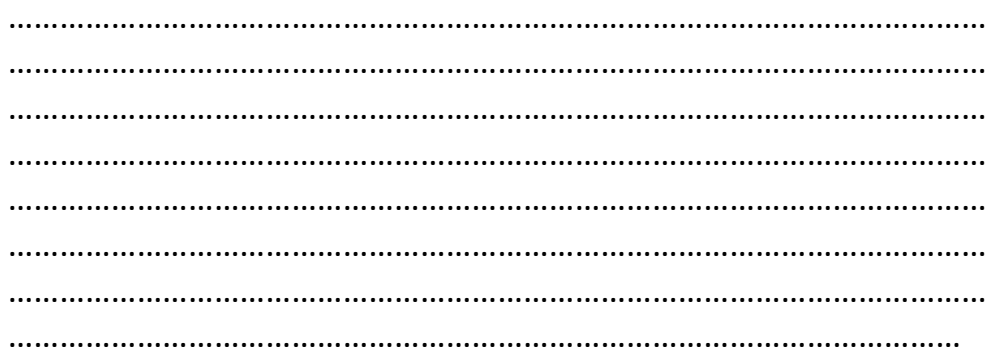

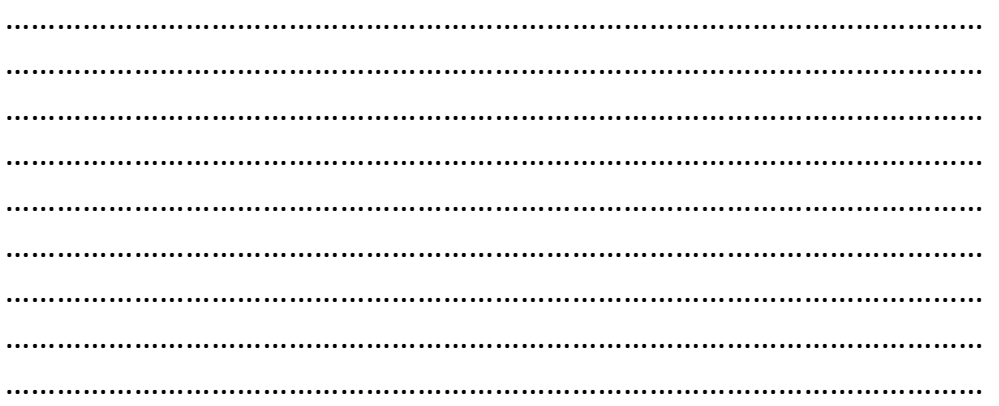

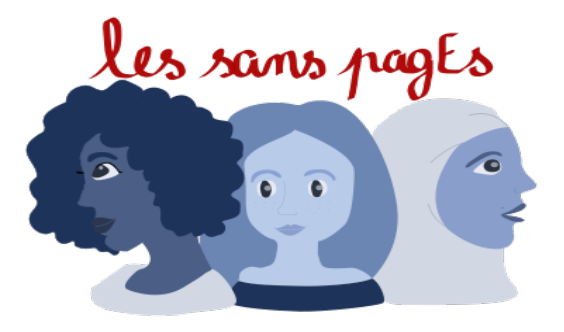

# Contribuer à l'encyclopédie WIKIPEDIA Les sans pagEs

Part du constat de la proportion inégale des biographies hommes / femmes Wikipédia français en février 2021 : 18,66% de biographies sont des biographies de femmes.

Projet de créer et enrichir un maximum de biographies de femmes. Pour cela, un tableau des propositions de contributions est consultable. Nous choisirons ensemble quelles biographies compléter ou créer.

> **Séance 1 :** Point de départ : méthode de contribution à Wikipédia

Compléter les points suivants grâce à vos recherches et à celles menées par les autres élèves

### *I. Bases :*

– Wikipedia : définition et histoire – Principes fondateurs : 5 principes à énoncer et résumer

### *II. Premiers pas :*

- Comment modifier une page
- Comment créer une page
- Comment insérer une image
- Comment insérer une référence

## *II. Premiers pas Comment insérer une image ?*

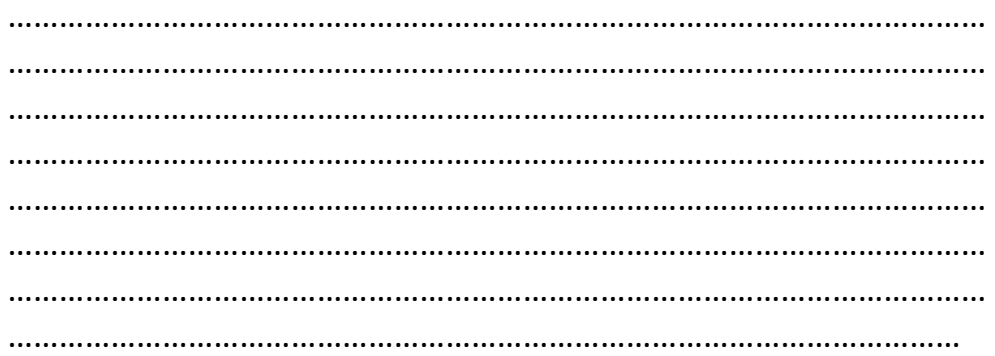

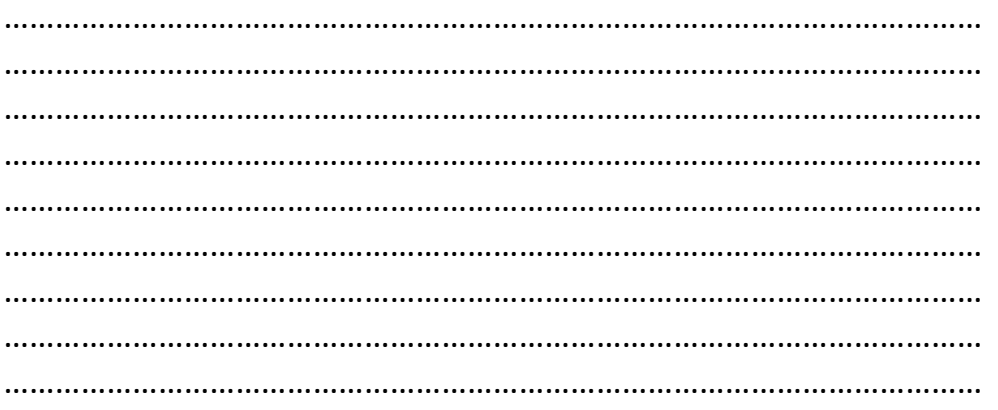

### **II. Premiers pas** Comment créer une page ?

### I. Bases Wikipédia : définition et histoire

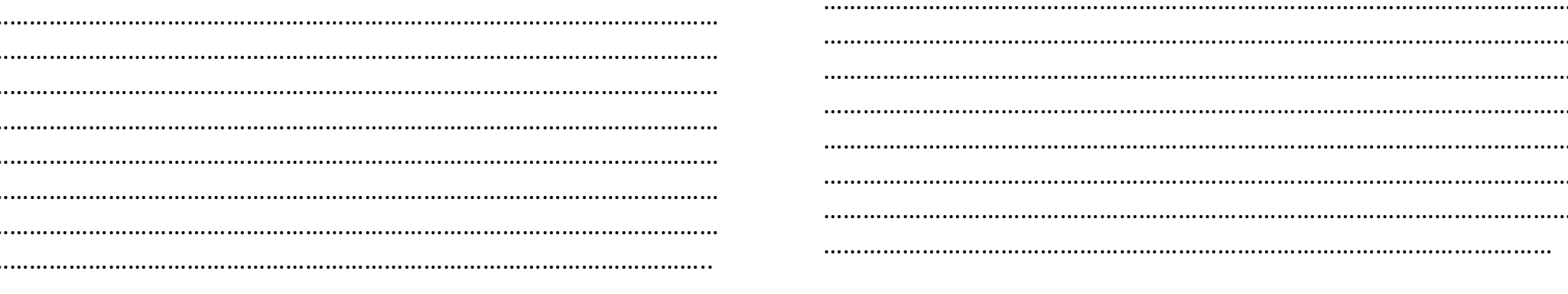

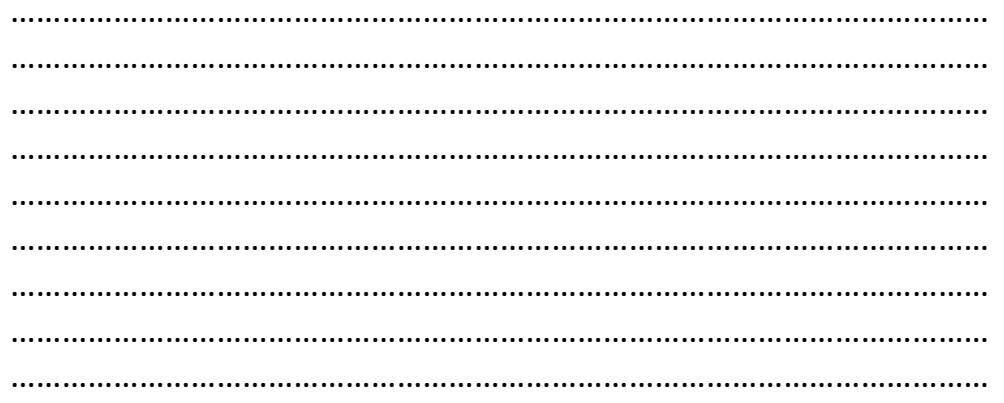

p. 6

 $\cdots$ 

 $\cdots$ 

 $\cdots$ 

....

 $\cdots$ 

 $...$ 

....

 $\cdots$ 

## I. Bases Principes fondateurs : 5 principes à énoncer et résumer

# II. Premiers pas Comment modifier une page ?

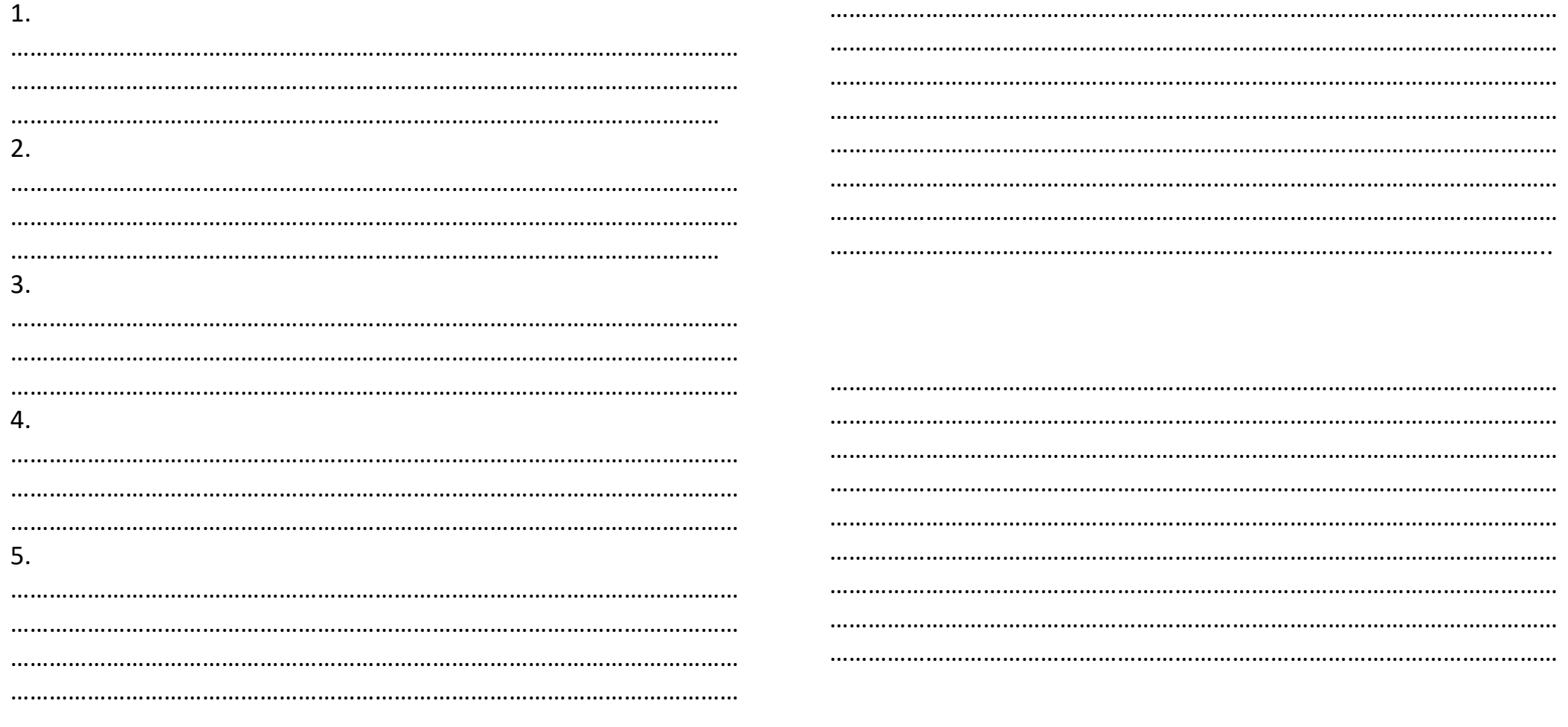